# Laboratorio STEAM

## **Ristrutturazione dell'area accoglienza**

#### **In questo laboratorio**

Progetta il nuovo layout e design dell'area accoglienza di un hotel utilizzando software di progettazione 3D o di layout (SketchUp).

#### **Materie coinvolte**

TIC, Laboratorio di servizi di accoglienza turistica.

#### **Competenze dell'area generale**

**Competenza n. 10** - Comprendere e utilizzare i principali concetti relativi all'economia, all'organizzazione, allo svolgimento dei processi produttivi e dei servizi.

**Competenza n. 11** - Padroneggiare l'uso di strumenti tecnologici con particolare attenzione alla sicurezza e alla tutela della salute nei luoghi di lavoro, alla tutela della persona, dell'ambiente e del territorio.

#### **Competenza in uscita n. 3 - Traguardo intermedio (Biennio)**

Applicare procedure di base relative all'igiene e alla sicurezza, in contesti strutturati e sotto supervisione.

#### **Obiettivi operativi**

• Utilizzare software di progettazione 3D per visualizzare cambiamenti nello spazio.

#### **Obiettivi cognitivi**

- Comprendere l'impatto dell'ambiente fisico sull'esperienza del cliente.
- Sviluppare la capacità di pensare in modo creativo e funzionale alla ristrutturazione di spazi.

### **FASI DI LAVORO**

- **1.** Un hotel ha deciso di ristrutturare l'area di accoglienza dei clienti. Lo spazio attuale, oltre ad essere fuori moda, ha un banco della reception troppo piccolo collocato nei pressi dell'ingresso ed era stato pensato per un flusso di persone limitato, mentre oggi l'hotel accoglie moltissimi frequentatori, per lo più persone che viaggiano per lavoro e incontrano clienti in albergo, con un continuo via vai.
- **2.** Cerca idee e ispirazione su piattaforme come Pinterest o in riviste di design.
- **3.** Utilizza software di progettazione 3D SketchUp per creare un modello virtuale del nuovo design dell'area accoglienza.
- **4.** Scegli materiali, colori e mobili che riflettano lo stile e il comfort desiderati.
- **5.** Prepara una presentazione del progetto da mostrare alla direzione del hotel per approvazione, inclusi render 3D, palette di colori e eventuali costi previsti.
- **6.** Redigi un preventivo di spesa.

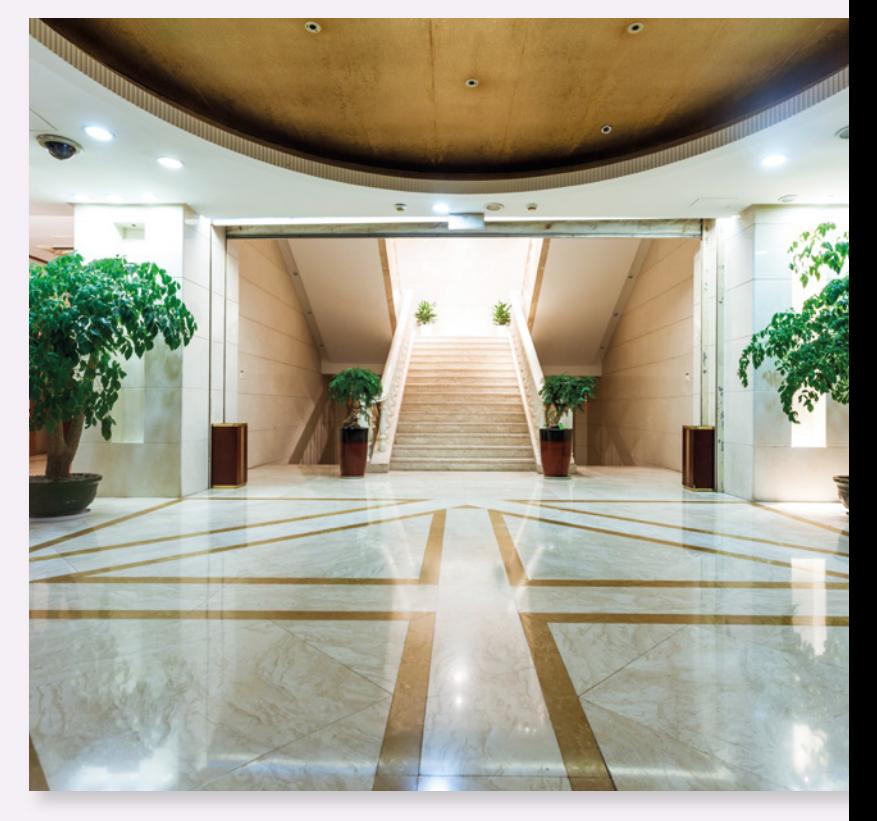

*Argomenti e software coinvolti*

*Accoglienza clienti e aree dell'albergo SketchUp*

**Risorse digitali © EDITRICE SAN MARCO**